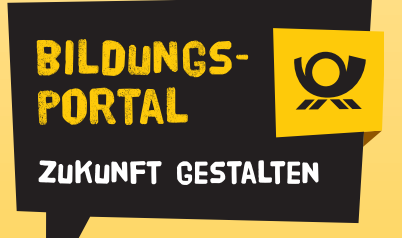

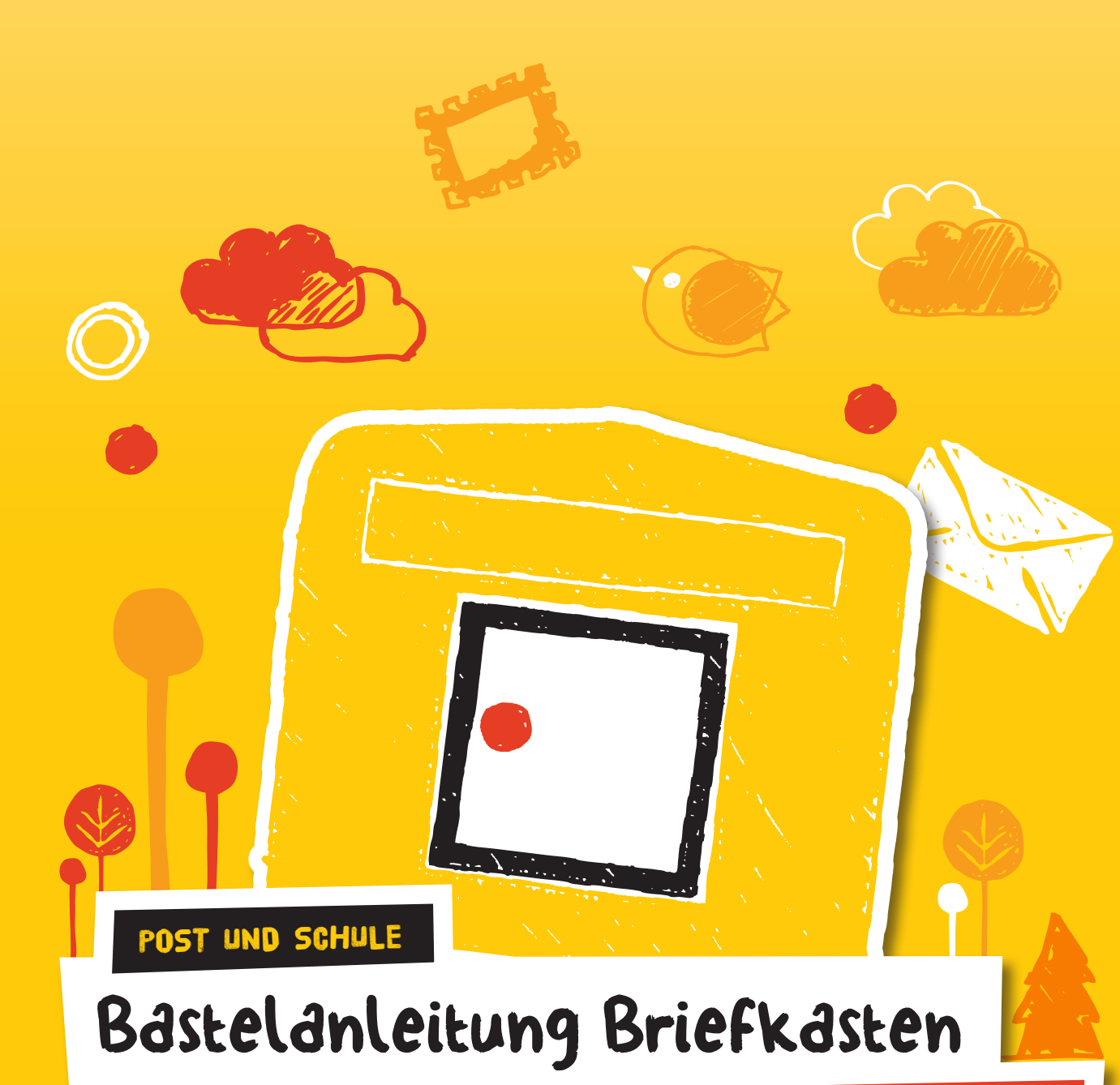

**Grundschule**

## Klassenbriefkasten

### **Für die Post im Klassenzimmer**

Mithilfe eines Klassenbriefkastens üben Schüler auf spielerische Weise ihre Schreibfertigkeiten.

#### **Ständige Nutzung**

Bei der ständigen Nutzung des Briefkastens können Schüler jederzeit ihre Wünsche, Sorgen oder Vorschläge in einem Brief (ggf. auch anonym) aufschreiben. Der Kasten kann z.B. an einem bestimmten Wochentag von einem Kind geleert werden, das dann den Briefträger spielt und die jeweilige Post zum Empfänger (einem anderen Kind oder der Lehrkraft) bringt.

#### **Übung zum Thema Brief**

Die Schüler schreiben ihre Adressen auf Zettel, die eingesammelt und dann gemischt werden. Anschließend zieht jeder Schüler einen Zettel. An die genannte Adresse verfassen sie zu einem vorgegebenen Thema einen Brief und stecken ihn in den Klassenbriefkasten. Ein gewählter "Briefträger" oder die Lehrkraft entleert den Briefkasten und stellt die Post dem Empfänger zu.

Info

### Bastelanleitung

- **1.** Karton ggf. gelb anmalen. Posthorn aufmalen oder Seite 5 mit dem Posthorn ausdrucken, ausschneiden und aufkleben.
- 2. Seite 4 mit den Leerungszeiten (weiße Fläche im rechten Bild) ausdrucken, ausschneiden und vorn auf den Karton kleben. Hier wird eingetragen, wann der Kasten entleert wird.
- 3. Als Briefschlitz ein Rechteck von 20×2 cm in den Karton schneiden.

Für die Wahrung des Briefgeheimnisses ist es wichtig, dass die Briefe in einem (selbst gebastelten) Briefumschlag stecken, der beschriftet und verklebt ist.

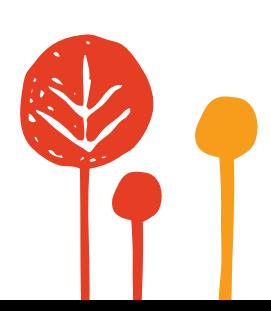

# Der passende Briefumschlag

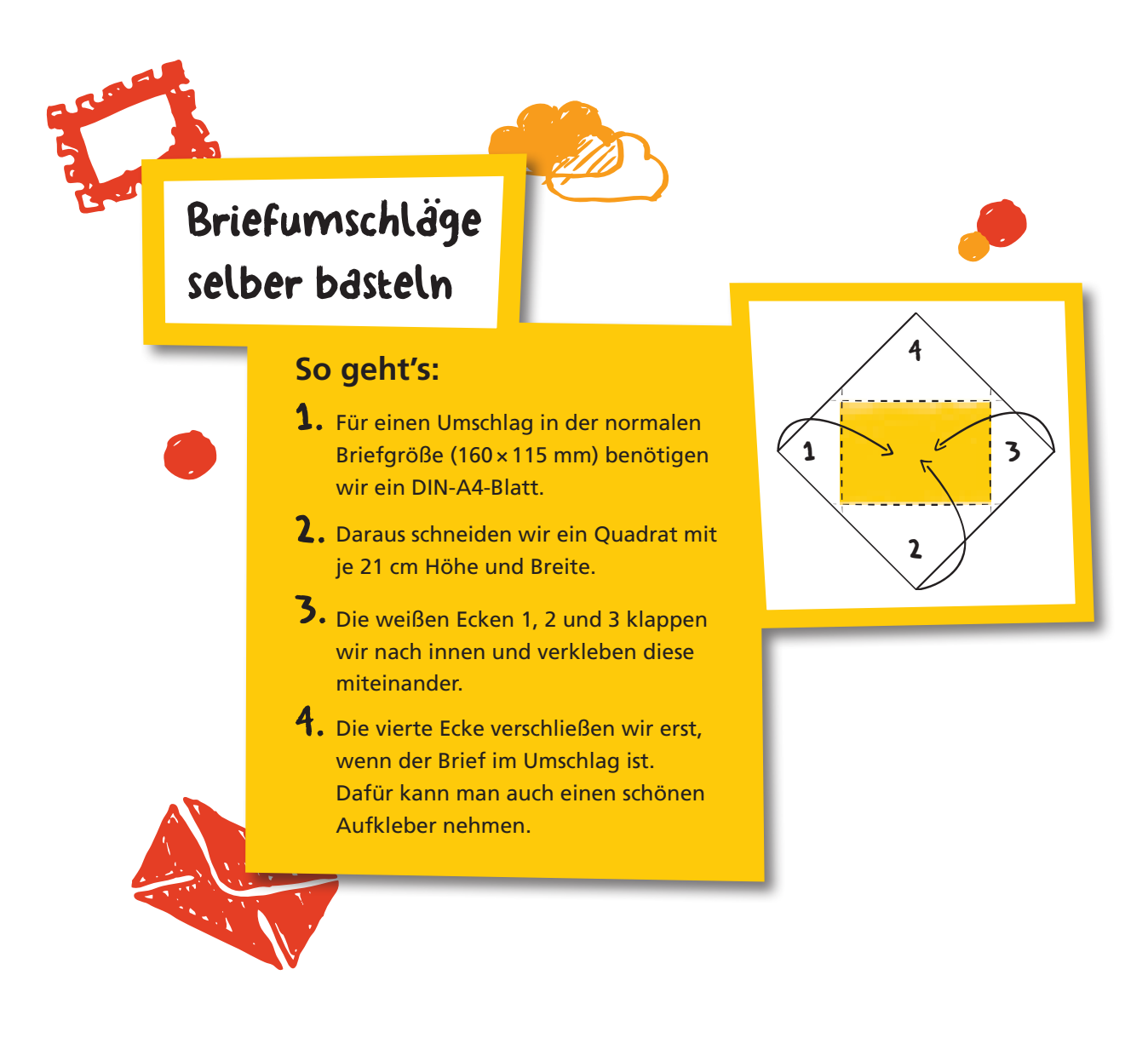

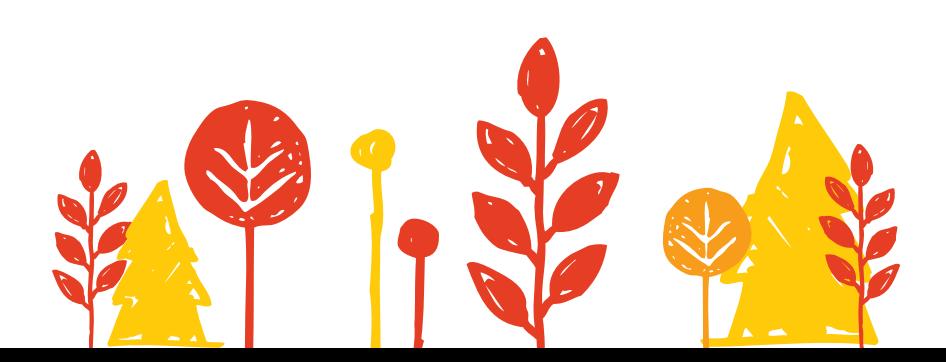

# Entleerungszeiten

### **für euren Klassenbriefkasten**

Schneidet das Bild rundherum aus und tragt dann die Uhrzeiten für die Leerung eures Klassenbriefkastens ein. Anschließend aufkleben – fertig!

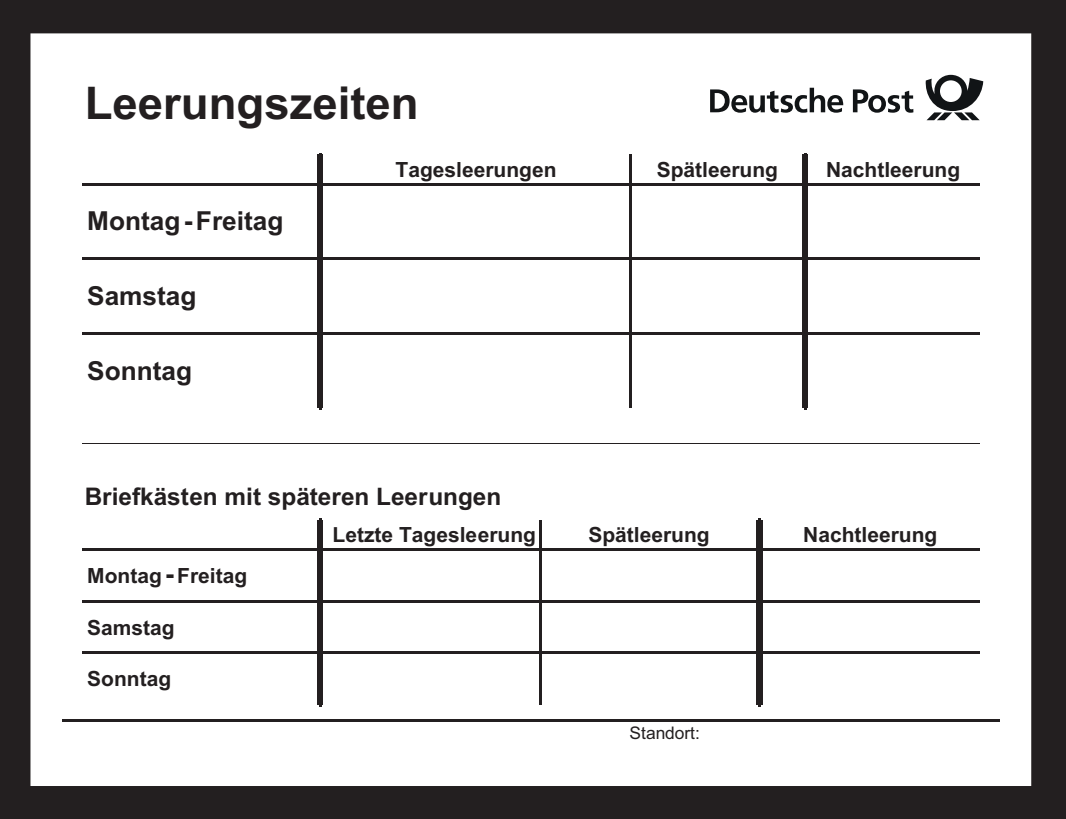

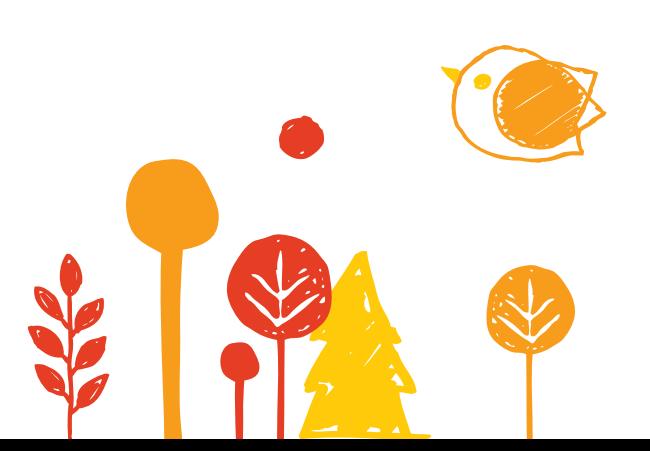

# Das Posthorn

### **für den Klassenbriefkasten**

Dieses Blatt bitte zweimal ausdrucken und entlang der Linie durchschneiden. Dann müsst ihr nur noch das Posthorn seitlich links und rechts auf den Briefkasten kleben. Damit ist der Klassenbriefkasten zum Einsatz bereit. Viel Spaß!

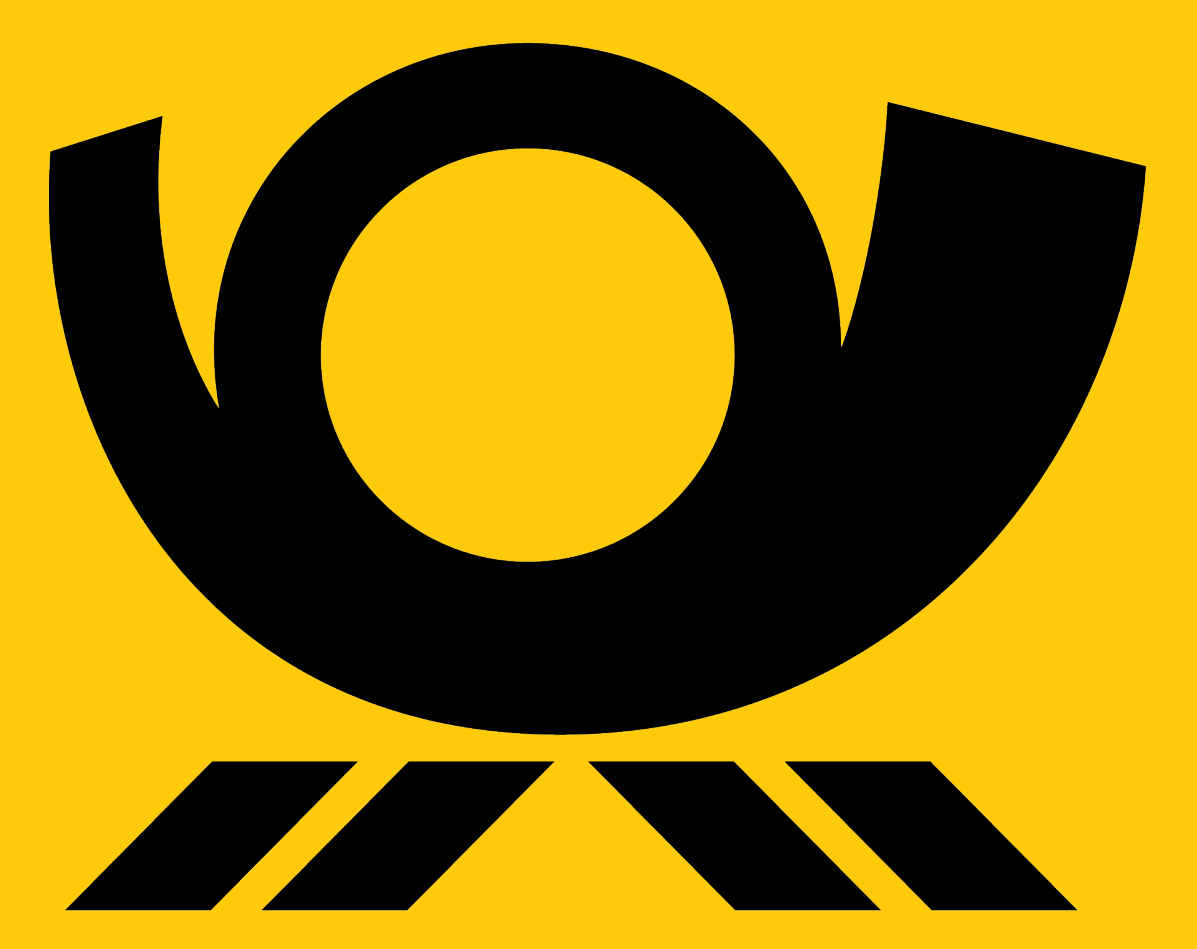

**Deutsche Post AG** Marktkommunikation Post und Schule 53250 Bonn

**deutschepost.de**

**Stiftung Lesen** Römerwall 40 55131 Mainz

**stiftunglesen.de**

Stand: November 2017

Noch mehr Inspiration f inden Sie unter postundschule.de

Eine gemeinsame Initiative von

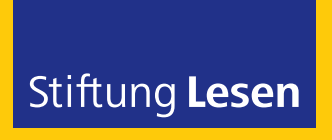

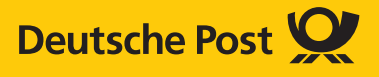